**Avast Decryption Tool For TeslaCrypt Ransomware Взломанная версия Full Version Скачать (Latest)**

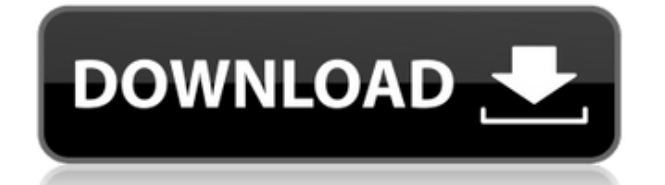

# **Avast Decryption Tool For TeslaCrypt Ransomware Crack + Incl Product Key Free**

Avast Decryption Tool для TeslaCrypt — это легкое приложение для расшифровки, которое позволяет вам вернуть ваши файлы, если они были зашифрованы с помощью программывымогателя TeslaCrypt. Оно поставляется с интерфейсом мастера, который позволяет даже новичкам управлять его элементами управления без значительных усилий или продвинутые навыки работы с ПК. Инструмент для восстановления файлов, поврежденных TeslaCrypt. Если вы столкнулись с программой-вымогателем TeslaCrypt в своей системе, вы можете начать искать бесплатные инструменты для восстановления файлов, которые помогут вам восстановить ваши документы. Более того, вам нужно знать, что для того, чтобы иметь хоть какой-то шанс на успех, необходимо убедиться, что вы можете запускать приложение наиболее удобным способом и с максимально возможной легкостью. Если вы выбрали Avast Decryption Tool для TeslaCrypt, вы сможете бесплатно загрузить его с Avast. Благодаря интерфейсу мастера приложение разработано так, чтобы максимально упростить работу для людей, которые хотят получить помощь со своими файлами. Более того, вы сможете выбрать такие параметры, как размещение файлов расшифровки, чтобы вы могли выбирать между локальными дисками, сетевыми дисками, локальными папками и т. д., в зависимости от ваших потребностей. Кроме того, вы также можете сохранить расшифрованные файлы в определенный каталог, чтобы у вас была их резервная копия. Программа-вымогатель TeslaCrypt блокирует файлы После установки вы будете руководствоваться простым интерфейсом мастера, который поможет вам вернуть ваши файлы, если они были затронуты программой-вымогателем TeslaCrypt. Более того, Avast Decryption Tool для TeslaCrypt — это надежный инструмент, позволяющий легко и экономично извлекать расшифрованные файлы. Wondershare Active@Trick — лучший в мире инструмент для восстановления данных, предназначенный для восстановления файлов с поврежденных, отформатированных, удаленных или сломанных жестких дисков. Это для платформ Windows и Mac.Это программное обеспечение для восстановления данных может помочь вам восстановить фотографии, видео, документы, презентации, аудиофайлы и многое другое! Wondershare Active@Trick очень прост в использовании: всего за несколько шагов вы готовы сохранить свои файлы и восстановить потерянные данные. Более... Wondershare Active@Trick — лучший в мире инструмент для восстановления данных, предназначенный для восстановления файлов с поврежденных, отформатированных, удаленных или сломанных жестких дисков. Это для платформ Windows и Mac. Это программное обеспечение для восстановления данных может помочь вам восстановить фотографии, видео, документы, презентации, аудиофайлы и многое другое! Wondershare Active@Trick довольно прост

# **Avast Decryption Tool For TeslaCrypt Ransomware Crack Torrent Free Download**

TESTCRYPTER (версия 3.0.0.1) был обнаружен на вашем ПК, работает в скрытом режиме и зашифровал следующие файлы (список может быть неполным): C:\Users\[имя\_пользователя]\Desktop\[случайный\_текст].exe

C:\Users\[имя\_пользователя]\Documents\[случайный\_текст].exe

C:\Users\[имя\_пользователя]\Local History\[случайный\_текст].exe

C:\Users\[имя\_пользователя]\Music\[случайный\_текст].exe

C:\Пользователи\[имя\_пользователя]\Изображения\[случайный\_текст].exe Есть множество вещей, которые следует учитывать для эффективной маркетинговой кампании. Вам нужна стратегия, которая не просто вызывает интерес, но и привлекает клиентов на длительный срок. Создание контента, который доставляет правильное сообщение нужным людям в нужное время, имеет решающее значение. Вот четыре совета, которые помогут вам создать эффективную маркетинговую кампанию в социальных сетях: 1. Начните с четкой цели В соцсетях много людей. Четкая цель поможет вам стать более конкретным в своем сообщении. 2. Составьте план кампании и придерживайтесь его По данным Forbes, социальные сети наиболее эффективны, когда они используются в сочетании с другими маркетинговыми стратегиями. Наличие подробного плана поможет вам реализовать стратегии, которые работают так, как задумано. 3. Будьте изобретательны Если вы занимаетесь продажами, ваш контент должен отражать ценности и цели вашего бренда. 4. Измеряйте производительность Потратьте время, чтобы отслеживать и оценивать свой прогресс. В идеале вы должны видеть, скольких людей вы охватили и какая стратегия дает наилучшие результаты. У нас есть много интересного, что можно сказать об Adobe Photoshop Lightroom 7.2. Вот четыре различных способа использования этого инструмента: Использование Lightroom для печати Чтобы начать печать, вам нужно сначала настроить Photoshop. Затем вы можете получить доступ к диалоговому окну печати Photoshop и выбрать настройки принтера. Как и стандартные инструменты Photoshop, инструменты Lightroom находятся в строке меню в верхней части экрана. По умолчанию инструменты Lightroom настроены на: «Авто» для изображений в модуле «Разработка» «Умный» для изображений в модуле «Библиотека» Если вы хотите применить эти настройки к текущим выбранным изображениям, нажмите кнопку, показанную в правом нижнем углу окна. 1eaed4ebc0

### **Avast Decryption Tool For TeslaCrypt Ransomware Serial Key**

Приложение №1 для расшифровки файлов, зашифрованных популярными программамивымогателями! Avast Decryption Tool для TeslaCrypt расшифровывает файлы, зашифрованные вирусом TeslaCrypt, а также удаляет все вредоносные файлы, связанные с вирусом. Это означает, что вы можете расшифровать файлы, зашифрованные программой-вымогателем TeslaCrypt, а также удалить их одним щелчком мыши для безопасности в будущем! Кратко: приложение №1 для расшифровки файлов, зашифрованных популярными программамивымогателями! Используя дешифратор TeslaCrypt, вы можете расшифровать всю папку, зашифрованную с помощью программы-вымогателя. Приложение для защиты от вредоносных программ, которое расшифровывает файлы, зашифрованные вирусом TeslaCrypt. Приложение №1 для расшифровки файлов, зашифрованных вирусом TeslaCrypt. Проверяйте свои файлы и восстанавливайте их! Избегайте рискованного процесса расшифровки выкупа. Программа совместима как с Windows 7, так и с Windows 8. Бесплатно для всех пользователей! Мы не хотим, чтобы вы тратили ни цента на то, что мы уже написали. Поэтому мы решили сделать эту программу бесплатной для всех пользователей. Волшебники и простота. Интерфейс программы очень прост для понимания. Просто выберите содержимое, заблокированное вирусом, и нажмите кнопку «Расшифровать». Нет необходимости читать сложные инструкции. Выберите один из следующих вариантов шифрования: Хэш (SHA256). Шифрование диска (шифрование тома). Шифрование (Rar). Конвертировать архив в файл. Удаление ключа. Сохранение расшифрованных файлов в безопасном месте. Переустановите программное обеспечение. Пользователю предоставляется индекс системного файла. С помощью этого индекса инструмент может восстанавливать файлы, зашифрованные вирусом TeslaCrypt, сравнивая его с базой данных вредоносных файлов. Процесс переустановки начнется автоматически после расшифровки. Проверяйте свои файлы и восстанавливайте их! Файлы могут содержать зашифрованное содержимое, но программа все равно может их расшифровать и сохранить в безопасном месте. Подробнее о процессе здесь: P.S.Avast Decryption Tool для TeslaCrypt не поможет вам, если вы не удалите вирус из системы. Если вы только что установили вирус TeslaCrypt, программа не сможет помочь вам восстановить ваши документы. К

#### **What's New in the?**

Avast Decryption Tool — это легкая утилита. Он предоставляет вам простой способ расшифровки файлов, зашифрованных TeslaCrypt. Функции: - Тщательно протестирована целостность системы до и после расшифровки. - Предоставляет три метода расшифровки потерянных файлов: локально и удаленно в любой системе, где установлен AVAST Internet Security (требуется регистрация), с карты памяти (USB) или из восстановленного зашифрованного файла. - Работает с любым шифровальщиком TeslaCrypt, независимо от его версии или обновленной версии. - Позволяет выбирать между двумя режимами работы: простой режим или безопасный режим - Поддерживает версии на немецком, английском, французском, итальянском, испанском, португальском, голландском, чешском и польском языках. - Новый алгоритм «безопасного режима» позволяет расшифровывать файлы, не подвергая вас удаленным угрозам. - Не обнаруживается антивирусными или

антивредоносными программами, и эта защита позволяет восстанавливать файлы, зашифрованные тем же шифровальщиком. - Встроенная система резервного копирования позволяет создавать резервные копии утерянных и зашифрованных файлов на случай, если во время расшифровки что-то пойдет не так. Инструкции: - Убедитесь, что вы уже загрузили «Инструмент расшифровки Avast» по приведенной ниже ссылке. - После установки распакуйте архив. - Если вы скачали его по ссылке ниже, активируйте функцию «Автозапуск» в «Системные настройки -> Дополнительные -> Запуск и гибернация». - После этого перезагрузите компьютер. - После перезагрузки вы должны найти свои файлы, зашифрованные расшифровщиком TeslaCrypt, в папке «Мой компьютер». Важный: - Вы должны быть в роли «Администратор», чтобы Avast Decryption Tool мог расшифровывать файлы. - Чтобы расшифровать файлы, зашифрованные с помощью любой версии TeslaCrypt, она у вас должна быть. Как установить и использовать «Инструмент расшифровки Avast» для расшифровки файлов, зашифрованных программой-вымогателем TeslaCrypt: - Убедитесь, что вы уже загрузили «Инструмент расшифровки Avast» по приведенной ниже ссылке. - После установки распакуйте архив. - Если вы скачали его по ссылке ниже, активируйте функцию «Автозапуск» в «Системные настройки -> Дополнительные -> Запуск и гибернация». - После этого перезагрузите компьютер. - После перезагрузки вы должны найти свои файлы, зашифрованные расшифровщиком TeslaCrypt, в папке «Мой компьютер». Важный: - Вам нужно быть в "Администраторе"

## **System Requirements:**

Процессор: Требуется процессор с оперативной памятью не менее 2 ГБ. ОПЕРАЦИОННЫЕ СИСТЕМЫ: Требуется OS X 10.7 (Lion) или более поздняя версия Графика: Требуется Intel HD Graphics 3000, HD 4000 или более поздняя версия. Требуется OS X 10.6 (Snow Leopard) или более поздняя версия. Системные Требования: Процессор: Требуется процессор с оперативной памятью не менее 2 ГБ. ОПЕРАЦИОННЫЕ СИСТЕМЫ: Требуется OS X 10.7 (Lion) или более поздняя версия Графика: Требует